## Cheatography

SPRAWDZANIE ZMIAN

git log /- oneline

REPOZYT git remote

<branch>

<branch>

git remote

dzone.

skrócona forma.

## git Cheat Sheet by [aspierdljaaj](http://www.cheatography.com/aspierdljaaj/) via [cheatography.com/187664/cs/39163/](http://www.cheatography.com/aspierdljaaj/cheat-sheets/git)

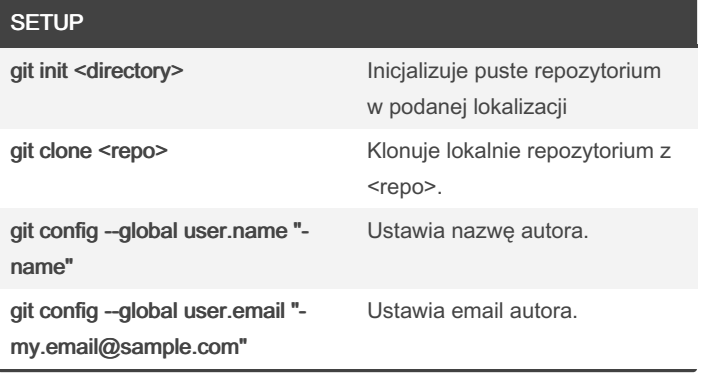

git status Listuje wszystkie pliki, dodane, niedodane i nieśle-

Wyświetla całą historię commitów/ --oneline

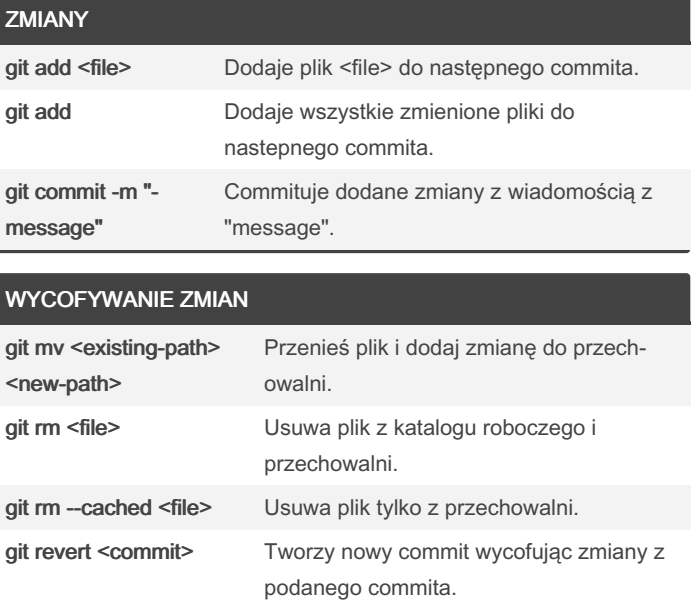

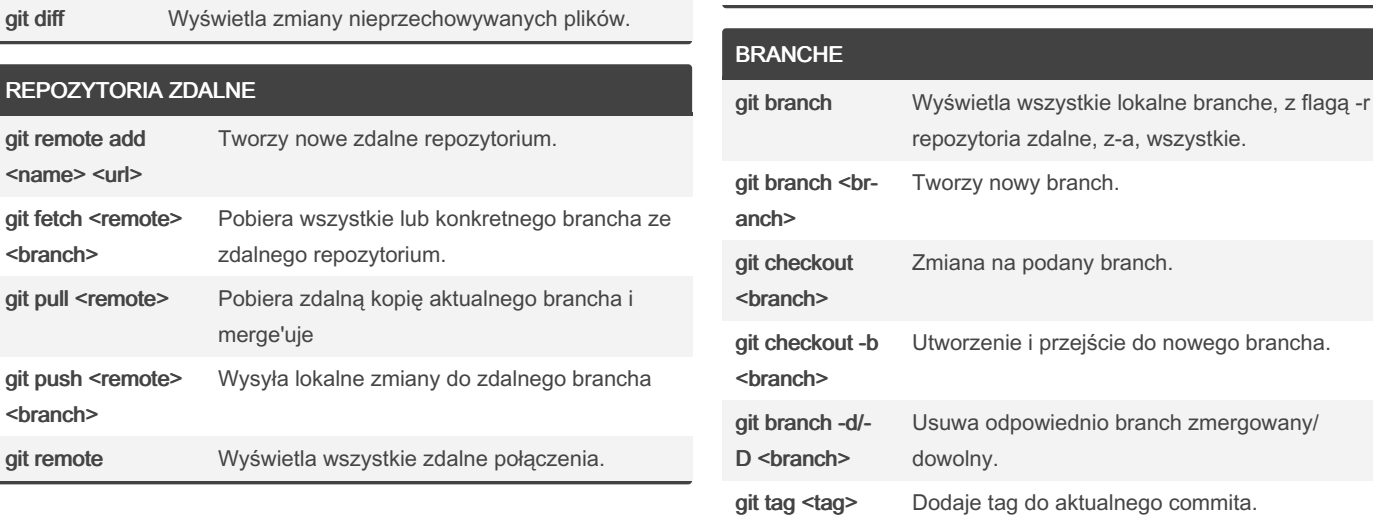

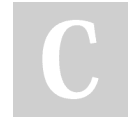

By aspierdljaaj

Not published yet. Last updated 9th June, 2023. Page 1 of 1.

## Sponsored by CrosswordCheats.com Learn to solve cryptic crosswords! <http://crosswordcheats.com>

[cheatography.com/aspierdljaaj/](http://www.cheatography.com/aspierdljaaj/)